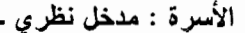

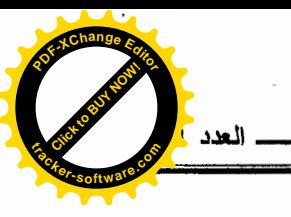

الأسرة : مدخل نظر ي

– أ. دلاسى أمعمد – أ. بسن عمسر سامبسة قسم علم الاجتماع والديمغرافيا جامعـــــــــة الأغـــــــــــــــــــواط

تمهيد

إن دراسة الأسرة في علم الاجتماع من أكثر الموضوعات التي نالت اهتمام أغلب الباحثين فيه، وقد عبر علماء الاجتماع العائلي عن المكان الهام الذي تشغله الأسرة في المجتمع بطرق متعددة، فليس هناك مجتمع بلا أسرة ولا أسرة بلا مجتمع، فالأسرة هي الخلية الأولى التي تعمل على تماسك العلاقات الاجتماعية بين أفرادها وانسجامها وذلك بما تتميز به من التعاون المتبادل بين أعضائها،فهي تمارس عدة وظائف مختلفة في إطارها الاجتماعي في ظل الثقافة المعقدة السائدة، وتتغير هذه الوظائف حسب التغيرات الاجتماعية والاقتصادية والثقافية التبي تطرأ علمي المجتمع، فالأسرة وحدة من التفاعلات الاجتماعية التي تتأثر بعوامل ثقافية تتصل بالمجتمع عادة وبالطبيعة أو الفئة الاجتماعية التي تنتمي إليها الأسرة.

أولا- تعريف الأسرة :

وقد حاول علماء الاجتماع وضع نعريف للأسرة ولكن نظرا لأهمية الأسرة وشيوعها، تتوعت وتعددت التعاريف الخاصة بها وذلك حسب المنطلقات النظرية للعلماء والعناهج وطرق البحث التي يعتمد عليها في التحليل وعلاج المشكلات، ومن أهم هذه التعاريف نذكر ما يلي:

 $-96-$ 

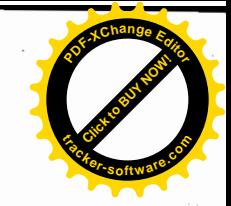

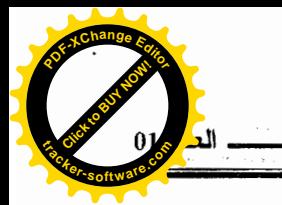

1- عرف القاموس الاجتماعي الأسرة بأنها: تلك العلاقة التي تربط بين رجل وامرأة أو أكثر معا بروابط القرابة أو علاقات وثيقة أخرى بحيث يشعر الأفراد البالغين فيها بمسؤوليتهم نحو الأطفال، سواء كان هؤلاء الأطفال أبناءهم الطبيعيين أم أبناؤ هم بالنبني <sup>(1)</sup>.

الأسرة : مدخل نظرى

2– **تعريف كنكزلي ديفيز:** يعرفها على أساس أنها تلك الجماعة التي تتكون من الأفر اد، بحيث تربطهم روابط دموية واجتماعية متماسكة.

يعتبر هذا النعريف نعريفا ناقصا خصوصا بالنسبة للأسرة الغربية التي تتميز في بعض الحالات بالروابط الدموية ، حيث أن انتماء بعض أفرادها يكون عن طريق النبني .

- 3- تعريف بوجاردوس (Bogadus): إن الأسرة بالنسبة له هي جماعة اجتماعية تتكون من الأب والأم وواحد أو أكثر من الأطفال، يتبادلون الحب ويتقاسمون المسؤولية، وتقوم بتربية الأطفال حتى تمكنهم من القيام بواجبهم وضبطهم ليصبحوا أشخاصا يتصرفون بطريقة اجتماعية، ويكونون مع بعض وحدة اقتصـاديـة ويقيمون فـى مسكن واحد <sup>(2)</sup>.
- 4– تعريف وستر مارك: برى بأن الأسرة تجمع طبيعي بين أشخاص جمعتهم روابط فألفوا وحدة معنوية ومادية، وهي أصغر الوحدات الاجتماعية التي يعرفها المجتمع الإنساني.
- 5– تعريف ماكيفر: يعرفها بأنها وحدة بنائية تتشكل من رجل وإمرأة تصل بينهما علاقات معنوية متماسكة مع الأطفال والأقارب في حين وجودها يكون مستندا على الدوافع الغريزية، والمصالح المتبادلة والشعور المشترك الذي يتناسب مع تطلعات و أمال أفر ادها <sup>(3)</sup>.

 $-97-$ 

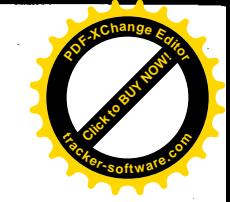

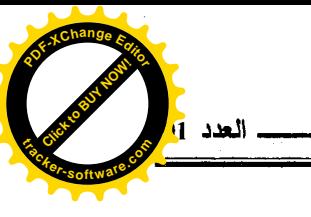

6- تعريف بارسونز: يقول عنها بأنها نسق اجتماعي لأنها هي التي تربط البناء الاجتماعي بالشخصية فالقيع والأدوار عناصر اجتماعية تنظم العلاقات داخل البناء وتؤكد هذه العناصر علاقة التداخل والتفاعل بين الشخصية والبناء الاجتماعي <sup>(4)</sup>.

من خلال كل التعاريف السابقة يتضح بأن الأسرة من الناحية السوسيولوجية تعني معيشة رجل وامرأة أو أكثر معا على أساس الدخول في علاقات جنسية يقرها المحتمع وما يترتب على ذلك من حقوق وواجبات كرعاية الأطفال وترتيبهم، أولئك الذين يأتون نتيجة لهذه العلاقات، ويعيشون جميعا عيشة مشتركة في مسكن واحد وبينهم علاقات وتفاعلات واتصالات وحدود وأدوار يحكمهم نظام ولمهم أهداف مشتركة يسعون إلى تحقيقها.

ومن هنا تصبح الأسرة منظمة اجتماعية تتكون من أفراد برتبطون ببعضهم بروابط اجتماعية وأخلاقية ودموية وروحية وهذه الروابط نجعل الأسرة نتمتع بأنظمة وعلاقات وطقوس سلوكية متطورة يقرها المجتمع ويبرر وجودها.

فالأسرة إذن وسط طبيعي واجتماعي للفرد، وتقوم على مصطلحات برتضيها العقل الجمعي، وقواعد تختارها المجتمعات، فنظام الأسرة في أمة ما يرتبط ارتباطا وثيقا بمعتقدات هذه الأمة وناريخها وعرفها الخلقى وما تسير عليه من نظم في شؤون السياسة والاقتصاد والقضاء.

ومع تسليمنا بأن الأسرة موجودة في كل المجتمعات الإنسانية قديما وحديثا، لما تحتلها من أهمية أساسية في أي مجتمع كان والتي من خلالها يمكن أن تبرز كل النظم الاجتماعية الأخرى، وهذه الأخيرة تختلف باختلاف المجتمعات الإنسانية، وهذا ما سنتعرض له في العنصر الآتي.

 $-98-$ 

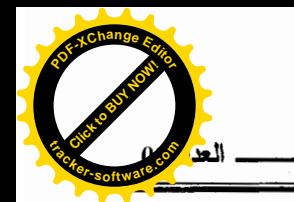

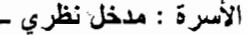

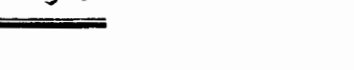

ثانيا– تطور الأسرة (عرض تاريخي):

الأسرة بوضعها نظاما قديما قديم النوع الإنساني نفسه، إلا أن مسألة نشأة الأسرة الإنسانية وتطورها لازال يكتنفها كثيرا من الغموض، فليس هناك حتى الوقت الحاضر ناريخ سليع، وشامل لنظام الأسرة يغطي مراحل نطورها منذ العصور القديمة حتى الوَّقتَ الحاضر ولم يوجه المؤرخون عامة ولا علماء التاريخ الاجتماعي والاقتصادي عناية كافية إلى هذا الموضوع، وبالرغم من ذلك كشفت بعض الدراسات في علم الاجتماع والأنتروبيولوجيا إلى أن الأسرة تطورت من ناحية نطاقها ومن ناحية الرئاسة وكذلك نطور وظائفها، وكان ذلك كما يلي: 1.تطور نطاق الأسرة:

الشيء الوحيد اليقين أن بداية الإنسانية اقترنت بوجود أسرة تتمثَّل في أدم عليه السلام وحواء وذريتهم ولا يكاد العلماء لا يعلمون شيئا يقينا عن نطاق الأسرة وحقيقتها في المجتمعات الإنسانية الأولى، ولكن جرت عادة بعض علماء الاجتماع والأنتروبيولوجيا علىي أن يعتبروا بعض الشعوب البدائية، وخاصة السكان الأصليين أستراليا وأمريكا متمثلة إلى حد مآ لما كانت عليه الإنسانية في فجر نشأتها، وهذا راجع إلى كون هذه الشعوب ظلت ردحا من الزمن بمعزل عن التبارات الحضارية الكبرى التي نوالي ظهورها بين سكان القارات القديمة وبعدها عن التيارات الحضارية قد مكنها من الاحتفاظ بكثير من النظم التي سارت عليها المجتمعات الإنسانية في أقدم عهودها، وبملاحظة النظم الأسرية في تلك الشعوب يتبين أن نطاق الأسرة كان واسعا كل السعة، فلم يكن هناك فرق واضح بين مفهومي الأسرة (famille) والعشيرة (clan) بل كان كل أفراد العشيرة الواحدة برنبط بعضهم ببعض برابطة قوية متساوية الدرجة، وليست قائمة على صلات الدم، وإنما كانت قائمة على أساس انتماء جميع

 $-99-$ 

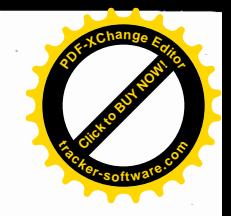

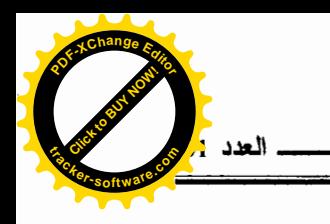

الأفراد إلى طوطم واحد، والطوطم عبارة عن نوع من الحيوان والنبات تتخذه العشيرة رمزا لها ولقبا لجميع أفرادها، وتعتقد أنها تؤلف معه وحدة اجتماعية<sup>(5)</sup>.

وقد عثر الباحثون على نظائر لهذا النظام الأسري الواسع النطاق في أمم كثيرة غير العشائر الطوطمية، فمن ذلك ما كان عليه نظام الأسرة عند اليونان والرومان قديما، حيث كانت الأسرة لديهم تضم جميع الأقارب من ناحية الذكور وكذلك الأرقاء والموالى، وكل من يتبناهم رئيس الأسرة أو يدعى قرابتهم فيصبحون بذلك أعضاء في أسرته لهم كل حقوق الأخرين، وعلى ذلك كانت العضوية في الأسرة تقوم على الإدعاء (adoption) وكان على رئيس الأسر ة أن بعلن اعتر افه بهم<sup>(6)</sup>.

أما عن الأسرة عند العرب في الجاهلية فكانت تنتظم جميع الأقارب من ناحية الذكور وكذلك الموالى والأدعياء وكانت القرابة عندهم تقوم على الإدعاء لا على صلات الدم، فكان الولد نفسه لا يلحق بأبيه إلا إذا رضيي الأب أن يلحق به.

وقد كان نطاق الأسرة عند العبربين مشعا حيث كانت الأسرة العبربة تنظم جميع أعضاء العشيرة وكان أعضاء العشيرة هم الأقرباء من جهة العصبة، في معظم المجتمعات المعاصرة فوصلت الأسرة بمعناها الدقيق إلى أضبق حدودها، فأصبحت لا تشمل إلا الزوج والزوجة وأولادهما.

على الرغم من ضبق نطاق الأسرة إلا أن الكثير من المجتمعات البدائية الوئنية ما نز ال نطبق نظاما طوطميا ونظم الأسرة الرومانية القديمة.

## 2. تطور الرئاسة في الأسرة:

الأسرة : مدخل نظرى

تطورت الرئاسة في الأسرة بحكم كونها مجتمعا صغيرا معقد الشؤون يلزم وجود رئيس لتنظيم أمورها ويخضع له جميع أفراد الأسرة بالطاعة، واتفقت معظم النظم على إسناد هذه الوظيفة للزوج فتلزم الأولاد والزوجة بطاعته، وهكذا تسير

 $-100-$ 

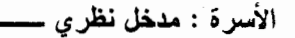

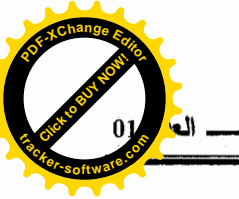

الشريعة الإسلامية ولم يكن هذا النظام الرئيسي السائد عبر تاريخ تطور الحضارات فقد مرت الرئاسة بعدد من أشكال نجملها فيما بلي: 1– المرحلة الاباحية:

ونتميز هذه المرحلة بعدم وجود نظام للزواج، وشاعت تلك المرحلة مع ظهور الإنسان الأول الذي كان يحيا حياة إباحية حرة ويوجد اختلاف بين العلماء علىي وجود هذه المرحلة، ففي الوقت الذي يرى فيه "ماكليلاند" "mcleland" وجود هذه المرحلة، فإن "هنريمين" (henry maine) لا يعترف بمرحلة الإباحية، معنى هذا إن مرحلة الشيو عية الجنسية ترتبط افتراضا قبل المراحل الأخرى.

2- المرحلة الماتريريكية أو الأمية:

تتميز بزعامة الأم للأسرة في المجتمعات التي يقوم فيها الزوج بالصبد فيغيب في رحلات بعيدة بينما تستقر الأم في مكان معين ترعى أولادها، وتكون كلمتها هي النافذة على الأولاد ويكون لخالهم حق الإشراف على تربيتهم <sup>(7)</sup>.

## 3– مرحلة البطريكية أو الأبوية:

يرى بعض العلماء أنها ظهرت بعد المرحلة الأمية، وفي هذه المرحلة يتحكم رئيس الأسرة ويتولَّى جميع الشؤون الاقتصادية وتكون سلطته واسعة إذا كانت له عدة زوجات والإشراف على زوجات أولاده في حالة معيشتهم جميعا في بيت واحد.

4– المرحلة الاستقلالية أو الانفرادية:

وهي التي يستقل فيها كل من الزوجين بنفسه، فلا يكون للأخر أي سلطات عليه، وقد أنت هذه المرحلة نتيجة للتطور الاقتصاديُّ في المجتمعات الأوربية أو الأمريكية، حيث يصبح البيت مكانا لالنقاء الزوجين والأبناء للنوم، فبعد أن كان الطعام

 $-101 -$ 

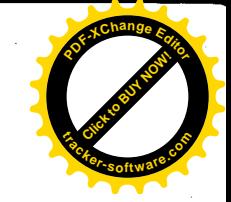

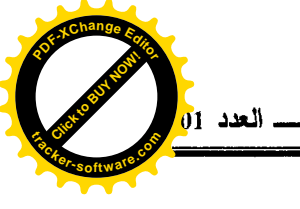

يعد في البيت أصبح الزوجان يتناولانه في المطاعم، وأصبح كل منهما في وظيفته حيث يقضيي معظم النهار ويكون أو لادهما في المدارس أو الحضانة...الخ.

وفى هذه المرحلة يتغير الموقف بالنسبة للمرأة بعملها الخارجي واستقلالية أفكارها ودخلها الاقتصادي وتضيع سلطة الرجل وبانهيار النظام البطريكي وإن كانت هذه المرحلة غير ممثلة في المجتمعات عامة إلا في حدود ضيقة.

ولا تعتبر هذه المراحل حتمية بالنسبة لجميع الشعوب، فهناك مجتمعات لا تعرف المرحلة الأمية، أو التي قبلها وقد توجد تلك المرحلة ممثلة في مجتمع و احد<sup>(8)</sup>.

3– تطور وظائف الأسرة:

تطورت وظائف الأسرة من الاتساع إلىي الضيق مع نمو المجتمعات وظهور تنظيمات متخصصة تقوم بالأدوار التي كانت الأسرة تقوم بها فالأسرة في العصور القديمة كانت تقوم بأداء جميع الوظائف الاجتماعية تقريبا في الحدود التي يسمح بها نطاقها وبالقدر الذى تقتضيه حاجاتها الاقتصادية والدينية والخلقية والقضائية والتربوية...الخ، ويبدو هذا بشكل واضح في المعتمعات التي تمثل أقدم مراحل النظم و هي العشائر البدائية للسكان الأصليين في أستر اليا وأمريكا، وهذه المجتمعات تعرف بمجتمعات الأسر العشائرية, وكل عشيرة تمثل بالمصطلحات الحديثة دولة مستقلة تقوم بكل وظائف الدولة من سلطة وقانون، وتربية، وتوجيه دينبي...الخ.

فالعشيرة هيئة اقتصادية تقوم بإنتاج ما تحتاج إليه وتشرف علىي شؤون التوزيع والاستهلاك والإنتاج والتبادلات الداخلية مع قدر من التبادلات الخارجية(في شكل هدايا ملزمة للعشائر الأخرى).

فالأسر ة كانت تمثل جميع الهيئات الاقتصادية التي تتمثل في العصر الحاضر في المصارف والمصانع والشركات وما إلى ذلك تشرف على جميع شؤونها الماديسة  $-102 -$ 

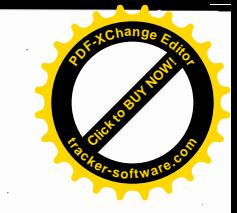

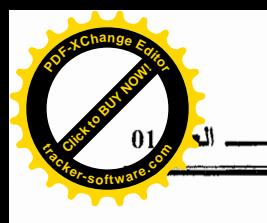

ولا نصدر في هذه الناحية إلا عما يرسمه عقلها الجمعي ويتفق مع رغبانه.

الأسرة : مدخل نظرى

وكانت بجانب ذلك هيئة تشريعية فهي التي كانت تضم الشرائع وترسم الحدود وتمنع الحقوق، وتفرض الواجبات بالجملة كانت تقوم بالوظائف نفسها التي تقوم بهسا الهيئات السياسية في العصر الحاضر.

وهي هيئة سياسية تنفيذية تنظم العلاقات الداخليسة وتسنظم علاقسة العسشير ة بالعشائر المجاورة سلما أو حربا ونتعهد بتنفيذ ما تضعه من شرائع، وتؤدى الوظائف نفسها التي تؤديها الحكومات الآن.

وإلى جانب ذلك كانت العشيرة تقوم بالوظائف القضائية من حيث الفصل فيما ينشأ بين الأفراد من خصومات ولإقرار الحقوق وردها إلى أهلها وحراســـة القـــانون وعقاب من يتعدى على حرمته...ما إلى ذلك من المهام التسي تقسوم بهسا السسلطات القضائية اليو م.

وكانت في نفس الوفت هيئة دينية خلقية ومؤسسة تربوية فهي التي تضم فواعد الدين، وتفصل أحكامه وتوضع مناهجه وتضع النظم الخلقية وتعمل على تربية الأطفال من النواحي الجسمية والخلقية والعقلية وتهيئ وسائل إعدادهم للحياة المستقبلية.

وبوجه عام نلاحظ كيف كانت نقوم بكل الوظائف الاجتماعية وتشرف علسى شؤونها في شتى النواحي، وقد استمرت الأسرة الإنسانية محتفظة بهذه الوظائف إلــــي عهد قريب، فالأسرة الرومانية في العصور القديمة ما كانت تختلف في هــذه الناحيـــة اختلافًا كبير ا عن الأسرة في الشعوب البدائية كانت تؤدي نفس هذه الوظائف المتشعبة، حيث كان عميدها (Pater - familias) يفصل في الخلافات بين أفرادها وكانــت لــــه سلطة فضائية واسعة منحها له المجتمع وكان مطلق السلطة في هــذا المجـــال حتــــي أن من حقه إعدام أي عضو من أعضاء أسرته، كذلك كانت للأسرة الرومانية ســـلطة دينية، فبجانب الديانة العامة التي تشترك فيها جميع الأسر الرومانية، احتفظيت كبل

 $-103 -$ 

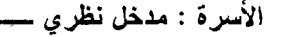

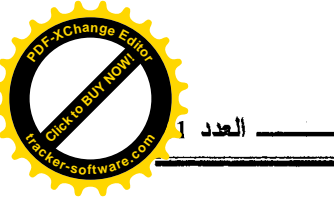

أسر ة بديانات و ألهة وشعائر خاصة بها وكان عميد الأسرة هو المشرف على أداء هذه الو ظائف الدينية باعتبار ه الرئيس الديني للأسر ة، كذلك فإن الأسر ة الر و مانية كانت تقو م بوظائف التربية والتعليم على أساس نظمها ومعتقداتها بدون تدخل من المجتمع<sup>(9)</sup>.

ونفس الشيء كان ينطبق على الأسرة المصرية في العصر الفرعسوني التسي ظلت محتفظة بهذِه الاختصاصات الواسعة، حيث كانت وحدة اقتصادية وهيئة سياسية وإدارية وتشريعية وكما كانت هيئة دينية وتربوية<sup>(10)</sup>.

لكن بعد التطور وظهور القرى والمدن والدول أخذت تسلب من الأسرة هــذه الوظائف، وأنشئت لكل وظيفة وهيئة مستقلة، حيث أصبحت الوظيفـــة الدينيـــة مــــن اختصاص رجال الدين، والوظيفة التربوية والتعليمية من اختصاص مراكز الرعايسة والطفولة والمدارس... النخ، والوظيفة السسياسية أنسشئت لمهسا الهيئسات الحكوميــة الخاصة...الخ، وبالرغم من ذلك فهي لا نزال تحتفظ بعدد آخر مـــن هـــذه الوظـــائف المختلفة، لأن هذه الهيئات مهما بلغت من العناية ودقة التنظيم لن تستطيع أن نؤدي ما تؤديه الأسر ة الإنسانية خاصة في مجال التتشئة الاجتماعية، لأنها هـــي التـــي تتلقـــي المولود وتروضه علمى أن يكون مواطنا وتقوم بهذه العملية بصفة تلقائية مزودة بالروح العائلية.

وخلاصة القول يتضح بأن طبيعة بناء الأسرة ووظيفتها وقيمها لم تبق ثابتة عبر العصور وإنما طرأت عليها تغييرات عدة في الجوانب البنائية والوظيفية غير أن هذه التغييرات لم تكن واحدة في المجتمعات كافة ولا في العصور المتعاقبة، وإنما كانت مختلفة ومتباينة وذلك وفق نقافة المجتمعات، كما أن التطور الحضىاري ساعد علمي الحد من سلطة عاهل الأسرة المطلقة وانتقل كثيرًا من حقوقه إلى الهيئة الحاكمة في المدينة تمارسها عن طريق القوانين المدنية، كما انكمشت وظائفها المختلفة، بالإضافة إلى التغيير الذي طر أ على أنماط الأسرة فأخذ حجمها بنقص شيئا فشيئا،

 $-104-$ 

۰,

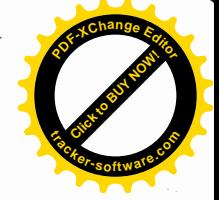

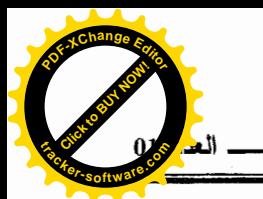

فبعدما كانت الأسر ة الممتدة هي الأكثر. انتشار ا في المجتمعات التقليدية أصبحت الأسر ة الزواجية (النواة) اليوم هي النمط المميز للأسرة.

ثالثا– أشكال الأسر ة:

للأسرة الإنسانية تاريخ عريق، فهي من أعرق الأنظمة الاجتماعية التي وجدت على وجه الأرض منذ الأجيال الأولى لحياة الإنسان وقد ثبت من الناريخ أنها من أول الأنظمة الاجتماعية التبي استمرت وعاشت ألاف السنين أقدم من أي نظام أخسر فقلسد سبقت كل الأنظمة الاجتماعية في الوجود<sup>(11)</sup>.

وأثبتت الدراسات السوسيولوجية التقليدية والمعاصرة وجود صسور وأنمساط عديدة للأسرة تختلف من مجتمع إلى أخر نتيجـــة للظـــروف التاريخيـــة والجغرافيـــة والاجتماعية والاقتصادية التبي مر بها المجتمع، حيث أصبح يضاف إلى كلمة الأســـرة صيغة تحدد نوعها أو شكلها، ولقد وضع علماء الاجتماع عدة تصنيفات لأشكال الأسرة مع مراعاتهم لما بلي:

1– أنه لا يوجد مجتمع على وجه الأرض يقتصر على شكل واحد من الأسر لا يعرف سواه، فكل مجتمع يعرف في نفس الوقت أكثر من شكل واحد من أشكال الأسرة. 2– إنه كل نمط من أنماط المجتمعات القائمة في عالم اليوم لديه نمط معين سائد مسن أنماط الأسرة على حين نعد الأنماط الأخرى الموجودة أنماط فرعيسة أو ثانويسة، وهذا يعني أن هناك تنوع واختلاف داخل كل مجتمع<sup>(12)</sup>.

> ومن أهم هذه التصنيفات نذكر ما بلي: 1. الأسرة الممتدة (extended family):

تتكون الأسرة الممتدة من ثلاثة أو أربعة مـــن الأجيـــال وتـــضم الأب والأم وأو لادهما غير المتزوجين، والمتزوجين مع زوجاتهم وأطفالهم في كثير من الأحيـــان

 $-105-$ 

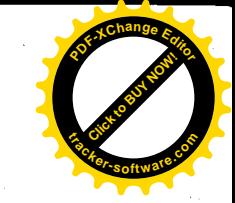

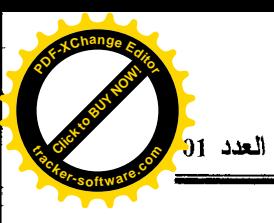

تمتد لتشمل أخت الأب الأرملة أو العازية مع أبويه المسنين، وهؤ لاء جميعا يـــسكنون في منزل واحد، أو في شقق ملحقة بالمنزل الأصلي الذي يتر أسه رب الأسرة، ويسدير شؤونه الخاصة والعامة وتقوم ببنهم التزامات متبادلة وتسشكل هــذه الأســـرة وحــدة اقتصادية تسيطر على الملكية وعلى الوظائف والأعمال الاقتـــصادية التــــى بز اولـهـــا أعضاؤها ، فممتلكات ووسائل إنتاج الأسرة تعود إليها وليس إلسي غيرهــا، وغالبـــا ما يشترك أفرادها في ممارسة مهنة رئيسة واحدة، لكن رب الأسرة هو الذي يــــشرف ويدير ملكيته وأعماله الاقتصادية، ويوزع الأعمال على أفرادها، ويلبسي احتياجـــاتهم المادية والمعيشية ويتشابه مستواهم الثقافي، فـــلا غرابـــة أن تكـــون لأيـــديولوجيتهم ومعتقداتهم الفكرية الأثر الكبير في تحديد معالم سلوكهم الاجتماعي وتحقيق وحسدتهم النفسية و الاجتماعية<sup>(13)</sup>.

وإن شكل الأسرة الممتدة هو الذي كان شـــائعا فـــي الماضــــي فـــي معظـــم المجتمعات، ويوجد حاليا في المجتمعات الزراعية الريفية، وفي المجتمعات العشائرية.

ويرى بعض علماء الاجتماع أن هناك نوعا من التعقيد ينشأ في ظل الأســـــرة الممتدة مرده إلى امتداد وانساع ونعقد علاقة الأب والابن بحيث نجد الشخص الواحـــد ينتمي إلى أسرتين مختلفتين يؤدي كل منهما دورا مختلفا، ويقوم بوظيفتين متمايزتين، فهو ابن في أسرة أبيه، ولكنه زوج وأب في الأسرة التي يؤلفها هو.

2. الأسرة النووية أو النواة (Nuclear family):

ويطلق عليها اسم الأسرة الزواجية (conjugal family) أو الأسرة البسيطة، و هي أصغر وحدة قرابية في المجتمع وتتألف من الزوج أو الزوجة وأولادهما غيـــر المتزوجين يسكنون معا في مسكن واحد، وتقوم بين أفرادها النز امات متبادلة اقتصادية وقانونية واجتماعية.

 $-106-$ 

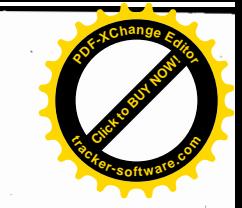

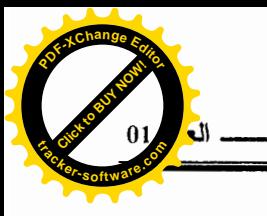

وهي ظاهرة إنسانية عالمية إذ ثبت وجودها في كل أنحاء العالم ونعتبر النمط المميز\_ للأسر ة في المجتمع الحديث. وعلى العموم فإن الأسرة النووية تتميز بالآتي: أ– أن الأسرة النووية توجد في المجتمع إما بشكل وحيــد ســـائد أو بكونـهـــا الخليــــة الأساسية التبي منها نتكون أنماط أسرية أخرى أكثر تعقيدا أو تركيبا وهي متشابهة فے کل مکان۔

ب- يخيع الجو الديمقراطي عامة على الأسرة النووية، وذلك لتساوى منزلة الزوج مع منزلة الزوجة فيما يخيع الجو الديكناتوري على الأسرة الممتدة، إذ أن الأب يحتل منزلة اجتماعية أعلى جدا من منزلة الأم، وينفرد باتخاذ الإجراءات والقــــرارات إزاء مستقبل الأسرة والأطفال<sup>(14)</sup>، ومما يزيد ديمقزاطية الأسرة النوويـــة عـــدم تعرض الزوج للقيود التي تفرضها عليه سلطة الأقارب منها سلطة الجد أو الأخ، وهذه السلطة التي كانت تقرر مصير ومستقبل الأسرة الممتدة سابقا، والزوجة في الأسرة النووية لا تحكم من قبل والدة الزوج، ولا تخضع لإرادتها فيما كانت عليه الحال في الأسرة الممتدة والعلاقة بين الزوج والزوجة في الأسرة النووية أقسوي جدا من علاقة الزوج بزوجته في الأسرة الممتدة.

# 3. الأسرة المركبة (complex family):

الأسرة : مدخل نظرى

ترتبط الأسرة المركبة بنظام تعدد الزوجات السذى يوجسد فسى المجتمعسات الإسلامية خاصة، وتتضمن الأسرة المركبة أنماطا مختلفة، منها عندما تتوفَّى أو تطلق الزوجة يتزوج الزوج من زوجة أخرى أو عندما يتوفى السزوج أو نطلسق الزوجــة ونتزوج من رجل أخرٍ، وفي كلتا الحالتين بِتواجد في الأسرة أطفال غير أشقاء، وقب تظهر العائلة المركبة في المجتمعات الغربية ولكن بشكل غير كامل فسي حالسة زواج الأرمل (أو الأرملة) الذي له أولاد للمرة الثانية وإنجابه أطفالا من هذا الزواج الشــانـي  $-107 -$ 

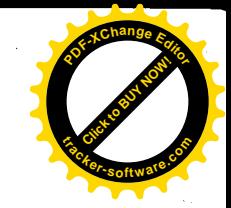

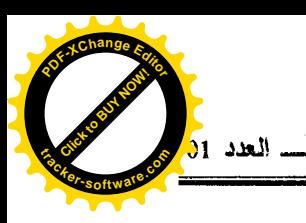

الذي نشأ داخل الأسرة المركبة أنماط مختلفة من العلاقات، حيث توجد علاقات بسين الزوجات والعلاقات ببين الإخوة والأخوات غير الأشقاء وببين كل زوجة وأبناء الزوجة الأخرى وبين الزوج (أو الزوجة) والأطفال الذين أنجبتهم زوجته (أو زوجهـــا) مــــن الزواج السابق<sup>(15)</sup>.

## 4. الأسر ة المشتركة:

وهي تتكون في الغالب من أسرتين نوويتين أو أكثر ترتبط بعضها ببعض من خلال خط الأب عادة، وأغلب هذه الأسر نتكون من أخ وزوجته وأطفالهما بالإضـــافة إلى أخ زوجته وأطفالهما يشاركون جميعا في منزل واحد، ويعد المـــسكن المـــشترك والالتزامات المتبادلة هي من الأسس الرئيسية التي تميز هذه الوحدة القرابية.

#### 5. الأسرة المتعدة:

ويقصد بالنعدد هنا نعدد الأزواج والزوجات وشكل الأسرة متعددة الزوجسات و هي الأكثر انتشارًا حيث لاحظ (ميردوك) من خلال الدراسة الحقلية التي قام بها على عينة متكونة من (234) مجتمعا أن نظام تعدد الزوجات يسود فسي المجتمعسات ذات الحضارة الإسلامية وفي القارة الإفريقية.

أما عن الأسرة متعددة الأزواج فقد لاحظ ميردوك من خلال در استه أنها نادرة الوجود إلا في مجتمعين فقط، وأشهر أشكال الأسرة متعددة الأزواج الشكل الأخـــوى والشكل غير الأخوى.

فالشكل الأخوي يتزوج فيه عدة إخوة من زوجة واحدة، ويعيشون معسا فسي مسكن واحد وينتشر هذا الشكل عند قبائل التودا بالهند، بسبب قلة الإنساث إلسي حسد الندرة، وعند قبائل بانياكول وباهيما بشرقي إفريقيا بسبب ارتفــاع المـهـــور، وحيـــث يشترك الإخوة الذكور في دفع مهر عروس واحدة ويعيشون معها جميعــا وانتــساب

 $-108 -$ 

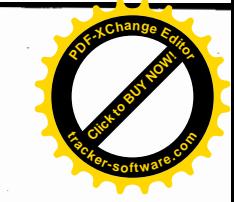

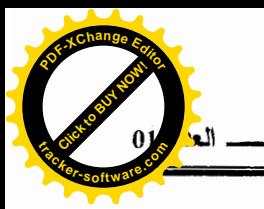

الطفل الأول يكون إلى أي زوج بشرط أن يقدم هدية مقبولة للزوجة وبعـــدها يتـــولمي انتساب الطفل إلى بقية الأزواج بغير ترتيب مقصود سواء كان ذلك عند قبائل (التودا)، أو (بانتيكوال) و(باهيما).

أما الشكل غير الأخوى فيوجد عند قبائل (الماركيزان) البولونيزية حيث تقسوم مجموعة من الرجال لا نربطهم قرابة دموية بالزواج من امرأة واحد غالبا ما نكسون هذه المرأة ذات مكانة اجتماعية عالية، ويتعـــــــونون الرجــــــال الأزواج اقتــــصـاديا وأن يكونوا لا يعيشون في مسكن واحد فلكل كوخه المستقل القريب من أكسواخ الآخسرين حتى يسهل على الزوجة المشتركة التنقل بين أزواجها بسهولة ويسر وطبقــا للعـــرف السائد <sup>(16</sup>)

و هكذا تباينت أنماط الأسر ة واختلفت باختلاف الفجتمعات البشرية، كما أن هذا الاختلاف كان مصحوبا باختلاف وظائفها أيضا، حيث فقدت الأسرة بعض وظائفها في ظل التغيرات الاجتماعية المختلفة، فبعدما كانت تشمل النسواحي الدينيسة والسسياسية والاقتصادية والقانونية والأخلاقية والتعليمية وغيرها،أصبحت تقتصر علسى بعسضها فقط.

رابعا– وظائف الأسرة:

برجع وجود الأسرة كنظام اجتماعي إلى عدة وظائف تتجزها لكل من المجتمع والفرد وليس هناك قائمة متفق عليها لهذه الوظائف عند علماء الاجتماع، وفي الحقيقية من الصعب تحديد هذه الوظائف بدقة فقد تعددت ونتوعت خاصة في المجتمع الحديث وهذا ما جعل (جور ج ميردوك) بطلق على الأسرة بأنها نظام اجتماعي متعدد الوظائف بالإضافة إلى أن طبيعة وظائف الأسرة قد تعددت حسبُ نوعية وشكل الأسرة ســـواء كانت أسرة ممتدة أو مركبة، وإن كانت مجموعة الوظائف التي يضعها علماء الاجتماع المحدثين أو التقليديين تركز على تصنيف وظائف الأسرة النواة ولا سيما أنها تعتبـــر  $-109-$ 

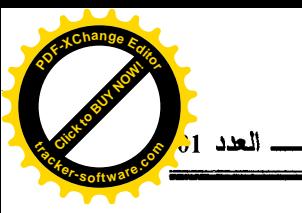

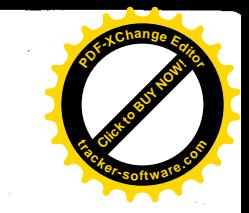

الأسرة العالمية (universal family) التي انتشر وجودها فسي جميسع المجتمعـــات الحديثة في الوقت الراهن. ومن أهم هذه التصنيفات التي وضعها علماء الاجتماع نذكر ما يلي: 1– تصنيف جورج ميردوك: يعتبر تصينيف ميردوك من أهم التحليلات السوسيولوجية التقليدية التي حــددت وظانف الأسرة في أربعة وظائف وهي: - الوظيفة الجنسية (sexval function) - الوظيفة الاقتصادية (economical function) - الوظيفة التسلسلية (reproducion function) - الوظيفة التربوية (educational functio).

2– تصنيف اليزابيت واليكنز (E.Wilkins):

يعتبر من التصنيفات السوسيولوجية الأكثر حداثة لوظسائف الأسسرة، حيست صنفها إلى أربعة وظائف وهي: وظيفة الحماية – وظيفة الإنجاب – الوظيفة الدينية – الوظيفة القانونية<sup>(17)</sup>.

3- تصنيف تالكوت بارسونز :

يشير بارسونز إلى أن الأسرة الحديثة تختص بوظيفتين أساسيتين هما: وظيفة التتشئة الاجتماعية – وظيفة تكوين شخصية البالغين من أبناء المجتمع(18).

من خلال التصنيفات السابقة يتضح لنا بأن الوظائف العامة والرئيسية للأسرة نتمثل فيما يلي:

 $-110-$ 

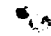

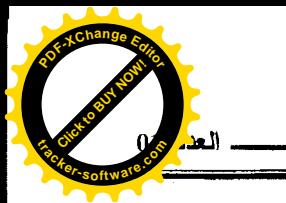

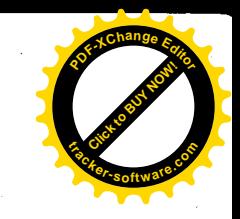

1– الوظيفة الجنسية:

تسهم الأسرة بدور بارز له أهمية خاصة في إشباعات جنسية لأعضائها وذلك من خلال ما توفُّره من حقٍّ الزوجين في ممارسة إشباع غرائز هما، ومثل هذا الإشباع نجده محبذًا ومقبولاً في أغلب المجتمعات الإنسانية. فالأسرة هي التي تسوفر غطساء شرعيا لعملية الإشباع الجنسي وتجعل من هذا الإشباع مشروعا لكونه لا يتناقض مسع رؤى وتصورات ورغبات المجتمع، وأن الإشباع تحت هذا النوع من القبسول وعسدم الإنكار يترتب عليه أمور اجتماعية عدة عن الجانب الغريزي، ولمهــذا لا يمكـــن لنســا الاعتماد على الجنس كعامل وحيد في تكوين الروابط الأسرية<sup>(19)</sup>، فــضعف الإنـــسان وإجتماعيته بالطبع وحاجاته للبقاء أمور تختلف من حيث الأهمية عن الإشباع الجنسي الذي قد يتوافر دون أن تكون هناك النز لمات أو علاقات ثانية بين شخصين وهذا النو ع من الإثنباع يتوافر في مجتمعات عديدة ومع ذلك فهو لم يلغ وجود الأسرة على الرغم من انعدام وجود ضوابط تمنع عملية الإشباع الجنسي، ولهذا نجد أن تعـــدد الوظــــائف الأسرية الفردية والاجتماعية تسهم بشكل أساسي في خلق نظم اجتماعيسة (كسالزواج مثلا) تحفظ للأسرة بقاءها وديمومتها مهما حصل من تبـدلات وتطــور فـــى الــنظم الاجتماعبة.

وفي النهاية تبقى الأسرة هي المنظمة الاجتماعية الشرعية التي يعتـــرف بهـــا المجتمع في تنظيم السلوك الجنسي، كما توجد كثير من التشريعات والقوانين التي تحدد هذا السلوك أو تحرمه طبقا للنظام السديني والاجتمــاعي والأخلاقـــي، كمـــا أن أي ممارسات خارج نظام الأسرة الشرعى تعتبر نظاما محرما دينيا وأخلاقيا وقانونيا لمسا يترتب عليه من تداخل في الأنساب والألقاب، كما أنها تؤدي إلى الإشباع المطلق.

 $-111-$ 

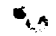

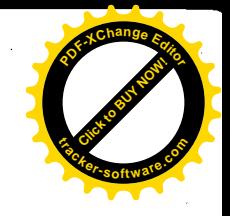

2- وظيفة الإجاب:

تعتبر الأسرة المصدر الأساسي لإنجاب الأطفال، كما يستمد الأطفال شـــر عية وجودهم طبقا للمعايير والأسس التبي توضع في المجتمـــع وحـــسب نمطــــه الثقـــافي والاجتماعي والأخلاقي والدينبي، ومن ثم نعتبر الأسرة الجماعة الاجتماعية التي تهدف إلى الحفاظ على النوع الإنساني، فهي تمد المجتمع بأعضاء جدد ممـــا بحفــظ بقــاء المجتمع واستمراره، وإلا لفنيت المجتمعات نتيجة الوفيات، وليس هناك سبب منطقي لترك هذه الوظيفة لضغط الحاجة البيولوجية، كما هي موجودة عند حيوانات الدنيا، لأن عملية الإنجاب العشوائية تؤدي إلى الفوضبي وخلق مشكلات اجتماعية واقتصادية تلقى بأعبائها على كاهل المجتمع والدولة، وما أجل النظام إن لم يكن لسبب أخر قد نظمت عملية الإنجاب عن طريق نظام الأسرة، حيث اكتسبت إطارًا واستقرار كأمر ترغسب فيه جميع المجتمعات، فالأبوة الشرعية أمر تهاجمه جميع المجتمعـــات حتـــى أكثـــر المجتمعات البدائبة<sup>(20)</sup>.

وعليه نجد أن عملية الإنجاب في ظل الأسرة عملية إرادية يمارسها الزوجـــان باختيار هما، إلا أن هذا النوع من الإرادة والاختيسار قــد لا يـــصدقان علــــى جميــــع المجتمعات الإنسانية، فنجد لثقافة المجتمع وحضارته دورا بارزا في إعطاء الحرية أو تقييدها بالنسبة للأفراد في عملية الإنجاب، ففي المجتمعات الحديثة وحــدها يــستطيع الفرد أن يختار الإنجاب أو عدمه ،ولكن في المجتمعات التقليدية هنالك العديد من القيود والضوابط التي يخضع لمها الأفراد فيمارسون عملية الإنجاب بفعـــل عوامـــل قيميـــة أو اقتصادية أو نفسية، ففي مثل هذا النوع من المجتمعات نجد أن كثرة الأبنساء لهــا معنى اجتماعي معين يضفى على الأب مكانة اجتماعية وكذلك الأم، ومع ذلك فمهمـــا خضعت إلى عملية الحد من الإنجاب، إلا أن هذا لا يمكن أن يؤدي إلى انعدام وظيفة الانجاب مهما كانت الأسباب والمراحل التطورية في المجتمعات.

 $-112-$ 

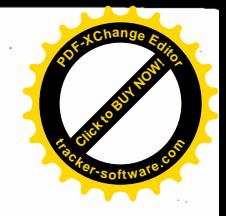

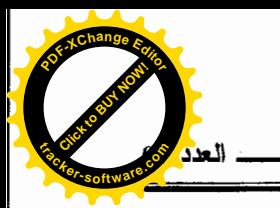

وعمومًا فإن للأسرة وظيفة مهمة في المعال الفردي والاجتماعي من خسلال إنجابها للأطفال وقبولهم اجتماعيا مما يؤدى إلى استقرار نفسس واجتمــاعي عنسد الوالدين، بالإضافة إلى أن وظيفة الإنجاب للأسرة لم تتغير في مسضمونها، وبقيــت محافظة عليها رغم النغير ات الواسعة التي طرأت على الأسرة في المجالات المختلفة.

3- وظبفة التنشئة الاجتماعية:

إن الأسرة مسؤولة مسؤولية نامة عن عملية التنشئة الاجتماعية التـــي يـــتعلم الطفل من خلالها خبرات النُّقافة وقواعدها بصورة نؤهله وتمكنه من المـــشاركة مــــع غير ه من أعضاء المجتمع.

أي أن الطفل حين يولد يجهل كل شيء عن نفسه وعـــن الأخــــرين والبيئــــة المحيطة به، ومع نموه يتعلَّم الكثير من عالمه المحيط به من الأشخاص الذين يسرِّئبط بـهم، ويتعرَّف علمي أشياء عديدة عن ذاته وعن البيئة التـي يعيش فيها، والأســـــرة هــــي التي تعتمد على تتمية الطفل وهي المُسؤولة على ذلك<sup>(21)</sup>، لأنها تعد بمثابة المدرســـة الاجتماعية الأولى التي يتعلم فيها الطفل أنماط الحياة ويكتسب من خلالهسا العسادات والنقاليد التي تعمل بها الجماعة.

ومن هنا يتضح لنا بأن الأسرة تقوم في جميع مجتمعات العالم بتدرب الطفـــل وإكسابه الانجاهات والمواقف والعقائد والأساليب السلوكية الاجتماعية التسى بتوقعهسا المجتمع منه كشخص بالغ مسؤول، وهذه الوظيفة تعتبر متطلبا رئيسيا لبقاء المجتمسع وارتباطه وتماسكه.

وبالرغم من وجود منظمات أخرى مثل دور الحضانة أو المدرســـة تـــستطيع القيام بهذه الوظيفة إلا أنه لا يوجد ثمة منظمات غير الأسرة يمكن توفير هذا الجو من الحب والود والاطمئنان الذى يمثل المحضن المناسب لنمو شخصية الطفسل وتتسشئته تتشئة اجتماعية طبيعية.

 $-113-$ 

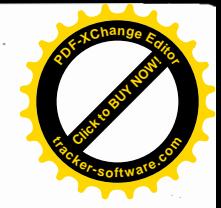

4- الوظيفة الاقتصادية:

اِضافة إلى الوظائف السابقة نجد أن الأسر ة إذا ما أر ادت الاســـتمر ار والبقـــاء عليها ممارسة نشاط اقتصادي يوفر لها حاجاتها الأساسية التي تضمن بقاءها، فالإنسان عاجزًا عن تلبية حاجاته بمفرده لذلك لابد من التعاون مع غيره وهذا التعاون والتساند نجده في النظام الأسرى بشكل واضبح، وبالرغم من التغير الذي طرا علـــي الوظيفـــة الاقتصادية للأسرة بعد موجة من التغير ات الاجتماعية و العلمية و التكنولوجية إلا أنهساً مازالت توفر لأفرادها الملبس والمأكل والمأوى، وهذا يعني أن وظيفة الأسرة تحقيـــق الإشباع المادي من خلال إنتاج الأسرة وعملها، وتتميز الأسرة الحديثة اليوم بأنها وحدة مستهلكة أكثر من كونها وحدة منتجة، ومع ذلك يرى كثر مـــن البسـاحثين فــــى علــــم الاجتماع أن وظيفة الاستهلاك لا تقل أهمية عن وظيفة الإنتاج<sup>(22)</sup>، ولكن يمكن القول أن كثير من الأسر مازالت تقوم بصنع الكثير من متطلباتها في المنزل خاصبة فئـــات العمال والفلاحين، وكذلك فإن الفئة الحضرية هي أكثـــر الفئــــات تعرضــــا ومـــسايرة للنغيرات الحاصلة في النسق الاقتصادي وإتاحة الفرصة أمام المرأة لالتحاق بالعمل .

## 5– وظبفة الحماية العاطفية والاجتماعية:

تحقق الأسرة حماية عاطفية لأفرادها ففيها يجبد الأبنساء العطيف والحنسان ويشعرون بالراحة والاطمئنان، ونقوم الأسرة بتعليم صغارها مفهوم الحب وترســـبخه في الفرد وتعميمه في المجتمع، بحيث يستفيد الصغار من فهمهم للحب بأن يكونوا أكثر تعاونـا مـع الأخرين، وأكثر تقبلا للمشاركـة أفراد أخرين فـي عمل مشترك<sup>(23)</sup>.

كما تعني هذه الوظيفة ذلك التفاعل العميق بين الزوجين وبين الأباء والأبنساء في منزل مستقل مما يخلق وحدة أولية صغيرة تكون المسصدر الرئيسمي للإشسباع العاطفي لجميع أفراد الأسرة.

 $-114-$ 

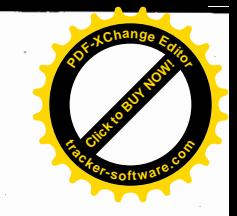

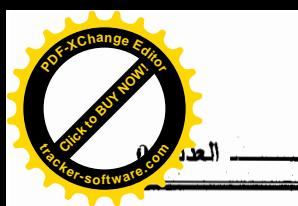

وقد أصبحت هذه الوظيفة من الملامح المميز ة للأسر ة الحديثة لأنها المسصدر الوحيد الذي يستمد منه الأفراد الحب والعطف، ولمهذا لا يريد الأفراد البالغين السزواج فقط وإنما يريدون الزواج السعيد.

بالإضافة إلى ذلك تقوم الأسرة بالدفاع عن أبنائها وحمايتهم وتوفير الأمن لهم، فحينما يتعرض الأبناء إلى الاعتداء من قبل الآخرين فسإنهم يلجئسون إلسي والسديهم لحمايتهم والدفاع عنهم، فالأسرة نقوم بهذه الوظيفة بشكل طبيعي إنطاقا من واجباتهـــا نحو أفرادها<sup>(24)</sup>.

6– الوظيفة الدينية:

مازالت الأسرة تلعب دورا هاما في غرس القيم الدينية والأخلاقية فسي نفــس الأبناء، حيث يكتسب الطفل الأسس والمبادئ الدينية من الأسرة التي ينتمي إليها، فهي التبي تحدد له الدين الذي سيعتنقه في حياته، وهي التي تغرس فيه نظرته إلى الله، وهي التبي نعلمه الواجبات الدينية كالصلاة والصوم والاحتفال بالأعياد الدينية، وغيرها مـــن الممارسات الدينية المطالب بها، فنظرته إلى الدين والوجود والعبادات وكيفية تعامليــه مع الناس تعتمد على الأسرة التي ينشأ فيها.

تلك أهم الوظائف العامة التي تقوم بها الأسرة في المجتمعات الحديثة، والتسي تبر هن على اعتبار الأسرة من أهم الجماعات الأولية.

يضاف إلى ذلك أن الأسرة لن تقتصر على هذه الوظائف المذكور ة سابقًا، بِسَلِّ هي تمارس وظائف عديدة كالوظيفة الترفيهية من خلال الزيارات والرحلات التي تقوم بها الأسرة، وكذلك الوظيفة القانونية والسياسية وغيرها من الوظائف المتعــددة التسـي تختلف من مجتمع إلى آخر ، إلا أن بعض هذه الوظائف ُضعف عن الشكل الذي كسان عليه مع أنها لم تنته كليا، وذلك راجع إلى نوع التجديدات التي تأخـــذها الأســــرة الآن وأثار النغير الاجتماعي بوجه عام في تعديل وظائف الأسرة نحو أطفالها والمجتمع.  $-115-$ 

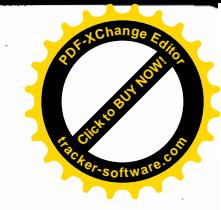

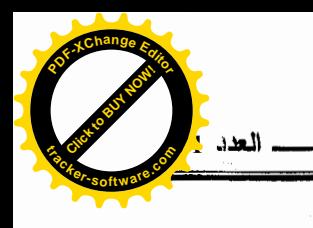

وكل فقدان لبعض وظائف الأسرة استجابة للتغيرات الحاصلة يدعم من وحسدة الأسرة وتكاملها ويزيد من قدرتها على مواجهة متطلبات التتشئة الاجتماعيسة وتنميسة شخصية الأطفال وإعدادهم لمواجهة حياة مستقبلية أفضل مما واجهسه الآبساء، لأنسه لا يمكن أن يعوض الأسرة في توجيه الأفراد أي مؤسسة اجتماعية أخرى مهما كانت، ومهما كان شأن المشرفين عليه.

وأخير! يتضح لنا مما سبق بأن الأسرة الحديثة رغم انكماش وظائفها إلا أنسه سوف نظل تنظيما أساسيا له وظائفه الخطيرة والهامة كما حددها علماء الاجتماع، فهي تحقق وظائف الأمن والحب والمأوى وإشباع الحاجات العاطفية والجنسية، ووظـــائف إنجاب الأطفال وتتشئتهم تتشئة صسالحة، وإشسباع حاجسات الأطفسال الاقتسصادية والاجتماعية والنفسية حتى يصلوا مرحلة الاعتماد على النفس، كما أنها هي المسؤولة على غرس العقائد الصحية والقيم في نفوس الأبناء.

ومنه فإن وظائف الأسرة متنوعة ومختلفة باختلاف المجتمعات البشرية ذاتها، و هذا ما جعل در اسة الأسر ة أمر "مختلف ومتباين بين وجهات نظر علماء الاجتمـــاع، وذلك طبقا لأفكارهم الأيديولوجية والاتجاهات النظرية والفكرية المختلفة عندهم.

خامسا– نظريات در اسة الأسرة :

لما كان علم الاجتماع مهتما وقبل أي شيء أخر بالظواهر الجماعيسة ولمسا كانت الأسر ة أول تنظيم جماعي ترتب على ذلك أن أصسبحت الإطسارات النظريسة الرئيسية لتحليل الأسرة ذات طبيعة سوســيولوجية، ولقــد تعــددت هــذه النظريـــات الاجتماعية التبي حاولت دراسة الأسرة، ونفسير العلاقات الاجتماعيـــة التســي تــــربط أفر ادها، ومن أهم هذه النظريات نذكر ما يلي:

 $-116-$ 

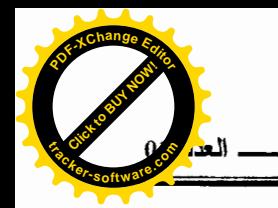

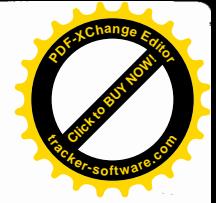

1- النظرية البنائية الوظيفية:

تعتبر من أهم النظريات انتشارا في در اسة الأسر ة، حيث ينظر أنـــصار ٍ هـــذه النظرية إلى الأسرة كنسق اجتماعيي ذات أجزاء مكونة بربط بينها التفاعل والاعتمـــاد المتبادل ويهتم ما إذا كان عنصر ما يؤدي وظيفة أو يؤدي إلى الاختلال الوظيفي داخل النسق الكلبي . فهم يهتمون بدر اسة أثر وظائف الأسرة فسي ديمومسة وبقــاء الكيـــان الاجتماعي وتوضيح النزابط الوظيفي بين المؤسسة الأسرية وبقيت مؤسسات المجتمع الأخرى، فلا يمكن تصور حياة اجتماعية بدون أسرة ،فهسذه النظريسة تركـــز علــــى الوظائف والأدوار الأسرية لاستمرار وتطور الأسرة والجماعة والمجتمع الكبير.

ومن أهم أراء العلماء الوظيفيين الذين لهم إسهاما واضحا في دراسة الأســـرة نذكر ما بلي:

1.تالكوت بارسونز:

لقد عالج بارسونز من خلال اتجاهه الوظيفي الواضح عدة موضـــوعات فـــي مجال الاجتماع الأسري كتحليله لعملية التنشئة الاجتماعية، ودراسته للأسرة والمجتمع الصناعي وتناوله للعلاقة بين الزوجين.

ويرى بارسونز عند معالجته للأسرة الحديثة بأنه في كل الجماعات السصغيرة ميل لظهور تباين في الأدوار، فهناك أفراد تخستص بسالأدوار الرئيسية وآخسرون يختصون بالأدوار الثانوية التابعة، كما يؤكد بأن وظائف الأسرة الأمر بكبسة الحديثية نقلصت وأصبحت نتلاءم ونتكيف مع المجتمع الصناعي الحديث<sup>(25)</sup>، كما نوصل بسأن هذه الأسرة من النوع القرابي المنعزل عن الجماعات القرابية جغر افيا واجتماعيا، فلا يوجد للوحدة القرابية جذور في تحديد وضبط مستلزمات العضوبة الأسربة، بالاضافة إلى ذلك فإنه لم يغفل عن دراسة نمط الزواج في الأسرة الأمريكية الذي وضعت لـــه الدولة عدة قيم ومعايير صارمة تعمل على ضبطه.

 $-117-$ 

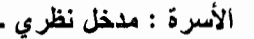

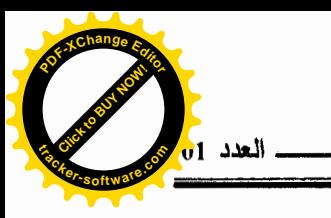

2.ميردوك:

حلل مير دوك الأسر ة بنائيا وظيفيا كما يلي: من الناحية البنائية أوضح القواعد الأساسية المحددة لطبيعة بناء الأسرة بصفة عامة والتي تشمل قاعدة الزواج، وقاعسدة النسب وقاعدة الإقامة وقاعدة القرابة والنسق القرابي، ولكي يكتمل نسق الأسرة لابب من تحقيق ثمانية علاقات وهي: علاقة الزوج والزوجة، علاقة الأباء بالأبناء، علاقـــة الأم بالابنة، علاقة الأم بالابن، علاقة الأب بالابنة، علاقة الأب بسالابن، علاقسة الأخ بأخته الصغرى، وعلاقته الأخ بالأخت .

أما من الناحية الوظيفية حدد "ميردوك" أربعة وظائف وهي: 1.الوظيفة الجنسية، 2.الوظيفة الاقتصادية 3. وظيفة الإنجاب، 4. الوظيفة التربويسة، وأكد بأن انعدام الوظيفة الأولىي والثالثة في الأسرة بؤدي إلى انقراض المحتمع، وبدون الوظيفة الثانية تتتهي الحياة وبدون الوظيفة الرابعة تصل الثقافة إلى نهايتها<sup>(26)</sup>.

ولكن ميردوك لم يتحدث عن الوظائف كوظائف ميسرة، أي أنها تعمل علسى تحقيق التكيف الناجح لحاجات وبقاء المجتمع، لأنه يرى الأســــرة مؤســــسة متكاملــــة الوظائف، فهو تجاهل التوتر الذي يحدث داخل البناء الأسرى.

كما يرى بأن ما هو وظيفي للمجتمع هو أيضا وظيفي بالنسبة للفرد وهذا غير مؤكد لأن المجتمع يحتاج إلى أعضاء جدد يعملون على بقائه، وهؤلاء الأطفـــال قسـد يكون مصدر سعادة للأم وليس للمجتمع أو العكس بلاحظ عند "ميردوك" ذلك (التطابق الأونومانتيكي) بين ما هو خير بالنسبة للأسرة وما هو خير أيضا للمجتمع.

2– النظرية التفاعلية الرمزية:

تركز هذه النظرية على دراسة العلاقات بين الزوج والزوجة، وبين الوالسدين والأولاد، فهي ننظر إلى الأسرة على أنها وحــدة مـــن الشخـــصيات المتفاعلـــة، لأن الشخصية في نظر أصحاب هذه النظرية ليست كيانا ثابتا بل هي ديناميكي، فالأســــر ة  $-118-$ 

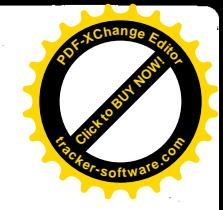

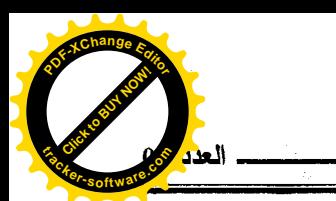

شيء نام ومعاش ومتغيرً، فهذه النظرية تفسرُ ظواهر الأسرة فسي ضسوء العمليسات الداخلية كأداء الدور، علاقات المركز، مشكلات الاتصال، اتخاذ القسرارات، عمليـــة التنشئة الاجتماعية، فالتركيز هنا يكون على الأسرة كعملية وليس كوحدة ستاتيكية.

ومن أهم علماء نظرية التفاعل الرمزي الذين ساهموا في سوسيولوجية الأسرة نذكر ما يلي: .

#### 1. بيرجيس:

قدم "بيرجيس" في عام 1926 برنامجا عن الأسرة وأوضح فيـــه أن الأســــرة عبارة عن وحدة من الشخصيات المتفاعلة، وقدم أنماط من الأسر بعد تـــصنيفها فــــى ضوء العلاقات الشخصية التي نربط بين الزوج والزوجة والزوجين والأبناء.

#### 2. ويلارد والر (Willardwaller):

جاعت أعمال "والر"، عام 1939 في كتابه " الأسرة " الذي أشــــار فيــــه بــــأن الأسرة نسق مغلق من التفاعل الاجتماعي ولابد من تفسير وقسائع وحسوادث أســـرية أخر ي، كما حدد خمسة مراحل لحياة الأسرة، من أجل قياس البعسد التسار يخي السذي أعطي له أهمية في عملية النفاعل الأسرى ألا وهي:الحياة الأسرية عند الوالدين (أسرة التوجيه)، والتودد والحب ، السنة الأولى من الزواج ،مرحلة الأبوة ، مرحلة الفـــراغ والعش الخالبي <sup>(27)</sup>.

#### 3. هيل (Hill) :

في عام 1951 أضاف هيل الكثير إلى نحليل الأسرة من وجهة نظر التفاعــل الرمزي فقد وسع من استخدام المراحل الخمسة "لوالر" واعتبر الأسرة جماعة مكونسة من شخصىيات متفاعلة يختلفون من حيث أعمارهم ورغباتهم وحاجاتهم، ومعدل نموهم ومستويات تفهمهم، وتناولهم لمشكلاتهم المعاشة مع بعضهم البعض، وعلى ذلك فكلَّ أسرة يمكن اعتبار ها مسرحا (Arena)من الشخصيات المتفاعلة كل يصار ع من أجـــل - 119 -

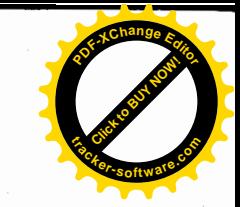

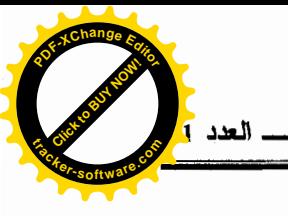

إشباع حاجاته الأساسية، وهذا التفاعل يتضمن في خلفيته نمط الحياة الأسرية وعلاقته بالأسرة، كما يرى "هيل" بأن الصراع الذي يحدث داخل الأسرة راجع إلى عدم تقابـــل الر غيات المختلفة لأعضاء الأسر 2<sup>85)</sup>.

4. روس (Rose) وستريكر (Styker):

تعتبر در استهم في الستينات من احدث الدر اسات في هذا المجال، فير ي كسل منهما، بأن أعضاء الأسرة يؤثرون ويتسأثرون عسن طريسق الرمسوز والاتسصال (Communication)هو المفهوم الأساسي الذي من خلاله تنتقل هذه الرموز، بحيست يستجيب أفراد الأسرة بصورة رمزية، تحت مصطلح تجديد الموقف فالعلاقات الأسرية إذن في حالة سيالة والحياة الاجتماعية تبدو في عملية تبادل وتداخل السلوك أكثر منها في حالة التوازن والتغير في الأسرة هو نتاج التفاعل النشيط والفعل الاجتماعي يحدث داخل الأسرة، وليست هي المحددة لهذا الفعل، ويعتبر تمثيل الدور العملية المركزية في الاتجاه التفاعلي، فكل دور يشكل طريقا ليرتبط بأدوار أخرى في الموقف، فالتفاعــل عملية ديناميكية مستمر ة<sup>(29)</sup>.

3- النظرية السلوكية الاجتماعية:

يهتم هذا الاتجاه بدر اسة المسائل السلوكية من خلال در اسة المواقسف التسبي تعتبر السلوك الإنساني استجابة لها، وينظر أصحاب هذا الاتجساه إلـــي أن الـــسلوك الإنساني يحدث في مواقف أسرية تعتبر موقف اجتمـــاعي بـــؤثر علـــي الـــسلوك أي كمجموعة من المؤثر ات الخارجية بالنسب لأفراد الأسر ة التي تؤثر عليهم.

ويعتبر بوسارد (Bossard) وبول (Boll) ومن أبرز المهتمــين بدراســـات الأسرة في هذا المجال، فقد وضع تصنيفا لمواقف الأسرة سواء ما يتعلق منها بالعلاقة

 $-120-$ 

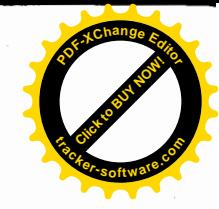

الداخلية بما يتضمن الحجم والتنظيم والنشاط، أو العلاقة الخارجية بما يتضمن المكانة الاجتماعية.

كما ركز كل من "بوسارد" و"بول" على العمليات الداخلية في الأسرة وظهـــر هذا في بحوثهما عن النسق الأسرى الكبير ، حيث اهتما بتأثير حجــم الأســـر ة علــــى العلاقات الأسرية، ونمو الطفل، كما اجريا بحث عن الطقوس في حياة الأسرة واهتما بثقافة الأسرة كما هي ممثلة أو معبر عنها في الطقوس التي تمارسها مع تحليلها فسي ضوء دورة الحياة الأسرية<sup>(30)</sup>.

4- النظرية التطورية:

الأسرة : مدخل نظرى

يرى أصحاب هذه النظرية بأن الأسرة تخضع لقانون التطور والنمسو عبسر الزمن بما فيه سلوك الفرد الاجتماعي الذي ينتج عن تفاعله مع أفسراد أسسرته ومسع محيطه الخارجي، كما أن لكل مرحلة تطورية ظروف تلزم الأسرة القيام بمهام معينة لكي تواجه شروط وظروف مرحلة تطورية جديدة.

ومن أهم علماء الاجتماع المهتمين بدراسة الأسرة من خلال هذه النظرية نذكر ما يلي:

1. فريديريك لبيلاي:

يري لبيلاي بأن الأسرة في المجتمع البشري تمر بثلاثـــة مراحـــل تاريخيــــة وحضارية وهي:

أ- مرحلة لأسرة المستقرة : وهي التي توجد في مجتمع مـــا قبـــل التـــصنيع كوجودها في اليابان قبل 1850 سنة وفي الصين قبل 1900 سنة، وفي الوطن العربي قىل 1950 سنة.

ب- مرحلة الأسرة الفرعية أو الانتقالية : وهي المرحلة التي تمر بها الأسرة وهي في طريقها إلى التحول من أسرة مستقرة إلى أسرة غير مستقرة، والفترة الزمنية  $-121 -$ 

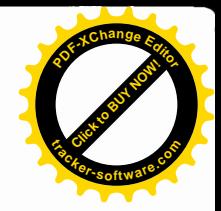

التي تحتاجها وهي في هذه المرحلة تختلف من مجتمع إلى آخر لكنها بــصفة عامـــة نتراوح ما بين (50–150 سنة) فالأسرية الأوربية مثلا احتاجت فترة 150 سنة لكسى تتحول، أما الأسرة اليابانية فاحتاجت إلى 100 سنة، أما الأسرة العربية فقد دخلتها عام .1950

ج– مرحل الأسرة غير المستقرة: وهي الأسرة التي تمر بالمرحلة الحضارية بعدما تنتقل من مرحلة الأسرة الانتقالية، ولقد تحولت الأسرة البريطانية إلى أسرة غير مستقرة سنة 1900، أما الأسرة الأمريكية فتحولت عام 1920، أما الأسرة السوفيانية واليابانية كان تحولها عام 1950.

2. أدوار وسنتر مارك:

الأسرة : مدخل نظرى

لقد قسم "وسنر مارك" الأسرة إلى: الأسرة البسيطة والمركبة والمعقــدة. كمـــا أوضح بأن نسب الأسرة مر بثلاثة مراحل في المجتمعات البشرية وهي: مرحلة النسب الأبوي، ثم الأموي وأخيرا النسب المشترك، فهو يعتقد بأهمية النسب الأبوي ويعتبــــره أول مرحلة في ناريخ البشرية.

3. رويرت ماكيفر :

يرى بأن الأسرة البشرية في تطورها تنقسم إلى: الأسرة الممتسدة (التقليديـــة) والأسرة النووية (المعاصرة) <sup>(31)</sup>.

4. كارل زيمرمان :

درس ناريخ الأسرة من عام 1950 قبل الميلاد مستقرءا الأسرة في حضارات مختلفة اليونانية والرومانية والعصور الوسطى وقد وصل إلى وضع تـــصنيف يأخـــذ الأنواع الآتية:

 $-122-$ 

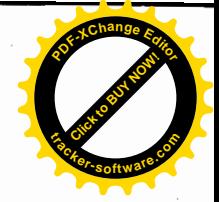

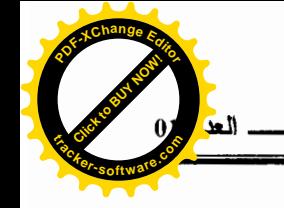

أ– الأسرة الوكيلة: التي يوكلها المجتمع في تأدية وظيفته الضبطية ولها نفسوذ واسع، تمارسه على أعضائها ويخضع الجميع لسلطة الأب.

ب-الأسرة البيتية: لقد تنامت سلطة الدولة والكنبسة وهبمنتهــا علــــ ســـلطة الأسرة وجردتها من الوظيفة السياسية والدينية وهذا ما أضعف نفوذ وسلطة الأســـرة البيئية.

ج– الأسرة النَّواة : وهي الأسرة الحديثة التي نتميز بانشاء النز عة الفردية.

5- نظرية الصراع:

الأسرة : مدخل نظرى

ترى بأن الأسرة هي خلية أساسية مـــن خلايــــا المـجتمــــع نتــــأثر بــــالظروف الاقتصادية والاجتماعية المحيطة بالمجتمع وتتحول من شكل لأخر اعتماد على طبيعة المجتمع فالأسرة التي تعيش في المجتمع الإقطاعي في ر أي الماركسيين تنقسم إلى أسر حاكمة (أي النبلاء ورجال الدين وممتلكي الأرض ) وأسرة محكومة (أي أسر فلاحية كادحة) وهناك صراع بين الأسر المحكومة والحاكمة بسبب سقوط المجتمع الإقطاعي ودخوله إلى مجتمع رأسمالي، والمجتمع الرأسمالي حسب أراء " فريسديريك أنجلسز " مقسم إلىي أسر برجوازية وأسر برولينارية وهذا النقسيم يعتمد على امتلاك هذه الأسر لوسائل الإنتاج<sup>(32)</sup>.

ونتوغل "جيت سيرى" (إحدى دعاة نظرية الصراع) إلسي أعمساق العلاقسات الأسرية الداخلية لكي تحقق المساواة في الحقوق والواجبات بين كافة أفسراد الأسسرة وليس هذا فحسب، بل أنها نعطي أهمية بالغة للمصالح الشخصية والرغبسات الذاتيسة أكثر من المصلحة الأسرية والتعاون الأسرى في خدمة وبناء أســـرة متماســـكة كمــــا تنطوي على حقيقة أن الاختلافات في ممارسة الأدوار الأســـرية وظهـــور تحـــديات لميزانية الأسرة أو ظهور عوائق أمام تحفيز أهدافها، يؤدي إلـــي نـــشوب نزاعـــات وصراعات داخلها والصراع قائم وكائن في كل أسرة ولكنه ليس بشكل مستمر ودائــم  $-123-$ 

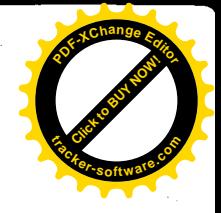

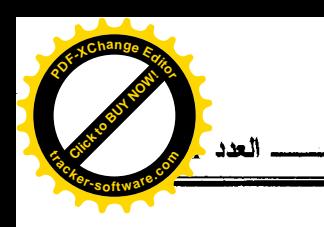

هو جزء من كفاح الأسرة في وجودها وليس لتفكيكها أي أنه إيجابي إذا كــــان بـــــرهن على صلابة بنيان الأسر ة<sup>(33)</sup>.

الأسرة : مدخل نظرى

ومن خلال ما سبق بِتضح بأن هناك نباين في در اسة وتحليل الأســــرة، وكــــل نظرية من هذه النظريات جاعت لكي تكمل النظرية التي سبقتها في الظهور ، فإذا كانت النظرية البنائية الوظيفية تهتم بدراسة الأسرة كنسق اجتماعي يقسوم بعسدة وظسائف مختلفة، فإن النظرية التفاعلية الرمزية ركزت على شبكة التفاعلات داخــل الأســـرة كخلية، وهذا طرح جديد لم تطرحه النظرية البنائية الوظيفية ،أما النظريسة السسلوكية الاجتماعية فقد اهتمت بدراسة الأسرة كوقف اجتماعي يتأثر بالسلوك ولع تخرج عسن هذا النطاق، كما أنها لم تحدد مراحل النمو الزمني والاجتماعي للأســـرة، وهـــذا مـــا أوضحته النظرية التطورية والتبي هي أفضل النظريات حيث عرضت دراسة الأســـرة من خلال مراحل التطور التي تعر بها أو البعد الزمني.

أما نظرية الصراع فقد جاعت معبرة عن الحالات النزاعية التي لسم تتناولهسا النظريات التي سبقتها في دراستها للأسرة الغربية المعاصرة، فهي توضـــح الجانـــب الصراعي لحياة الأسرة وما تطرحه من مشكلات بسين السزوجين وصسراعهما مسع أىنائهما.

ولكن لو أخذنا النظرية التطورية وجمعناها مع نظريسة السصراع والبنائيسة الوظيفية والسلوكية الاجتماعية والتفاعلية الرمزية سيكون لدينا نظرية عامة ومثلى عن الأسرة وتعطينا مفهوما غنيا عن تطور الأسرة وأشكالها ووظائفها المختلفة، ولمهذا فإن النظريات الاجتماعية السابقة كلها مكملة لبعضها البعض في در استها للأسرة.

وما يلفت الانتباه في هذا الصدد هو نظرة الإسلام المتكاملة إلى الأسرة، فهـو ينظر إليها على أساس أنها أصل من أصول الحياة الاجتماعية الإنسانية التبي لا يمكـــن للمجتمع أن يقوم قياما صالحا إلا عليها، ويرى إن انتظامها بعد مصدر مـــن مـــصـادر

 $-124-$ 

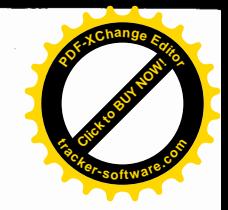

تحقيق الأمن والاستقرار، فقد كان الإسلام أشد حرصا واهتماما بمقومات نظام الأسرة، ومبلغ اهتمامه بدراسة شؤونها ومختلف ظواهرها باعتبارها النواة التي تنبثىق عنهسا جميع العلاقات البشرية ومؤكدا بهذا على تقديره لمكانة الأسرة وأهمية دورها الفعسال في بناء المجتمع السليم.

ولاسيما أن الدين الإسلامي، دين اجتماعي فقد اهتم اهتمامـــا بالغـــا بتنظـــيم العلاقات الاجتماعية بجانب اهتمامه بتنظيم العلاقات الروحية بسين السرب وعبساده، فصلاح المجتمع يكون بصلاح الأسرة، فنرى كيف استأثر نظام الأسرة قــسطا مـــن العناية من طرف الإسلام انطلاقا من الخطوبة والزواج وأحكامه وإعطاء حقوق المرأة والبر بالوالدين وحضانة الأطفال، وتنظيم الأسرة والعلاقات القرابية والطلاق وأحكامه والميراث والوصية…الخ من شؤون الأسرة الاجتماعية المختلفة مع مراعـــاة النظـــام الاجتماعي العام للمجتمع.

#### الـهوامـــش:

الأسرة : مدخل نظرى

- 1- سلوى عبد الحميد الخطيب، نظرة في علم الاجتماع المعاصر، مطبعة النيل، القاهرة، 2002، ص358.
- 2- إحسان محمد الحسن، العائلة والقرابة والزواج ،دار الطليعة، بيروت، 1981، ص. ص 11-12.
- 3- عبد الباسط محمد حسن، علم الاجتماع الصناعي، مكتبة لأنجلو المصرية، القاهرة، 1970، ص 551.
- 4– فرج محمد سعيد، البناء الاجتماعي والشخصية، الهيئة العامة للكتاب، الإسكندرية ، 1980، ص 246.
	- 5– عبد الحميد لطفي، علم الاجتماع، دار النهضة العربية، بيروت، ط7، 1977، ص 122.
- 6– السبد رمضان، إسهامات في الخدمة الاجتماعية في مجال الأسرة والسكان، دار المعرفة الجامعية، الإسكندرية، 1999، ص 45.

 $-125-$ 

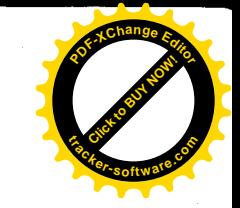

الأسرة : مدخل نظر ي .

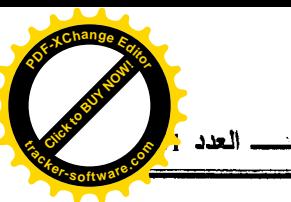

7– أحمد يحي عبد الحميد، الأسرة والبيئة، المكتب الجامعي الحديث، الإسكندرية، 1998، ص.ص 13-14. 8– عبد الحميد لطفي، مرجع سابق، ص.ص 124–125 9- نَبِيل مَحْمَد تَوْفِيق السَّمَالُوطي، الدِّين والبناء العائلي، دراسة في الإجتماع العائلي، دار الشروق، السعودية، 1981، ص.ص 86-87 10- حسن عبد الحميد رشوان، علم اجتماع المرأة، المكتب الجامعي الحديث، الإسكندرية، 1998، ص 44. 11-MAURIC POROT, L'ENFANT ET LES RELATIONS FAMILIALES, PRESSES UNIVERSITAIRES DE FRANCE, 1973, P.7. 12- أمير منصور يوسف على، فضايا الكسان والأسرة والطفولة، مكتب الجامعي الحديث، الإسكندر بة، ص.ص 47–48. 13– السيد عبد العاطـي وأخرون، الأسرة والمـجتمع، دار المـعرفة الـجامعية، الإسكندرية،1998، ص 9. 14– فهمي سليم الغزوي وأخرون، المدخل إلى علم الإجتماع، دار الشروق، عمان، 1997، ص 218. 15– محمد حسن غامري، مقدمة في الأنثريولوجيا العامة " علم الإنسان"، ديوان المطبوعات الجامعية، الجزائر ، 1991، ص 88 . 16–عبد القادر القصير، الأسرة المتغيرة في مجتمع المدينة العربية، دار النهضة العربية، ببر وت، 1999، ص.ص 56-58. 17–عبد الله محمد عبد الرحمن، علم الاجتماع – النشأة والتطور، دار المعرفة الجامعية، الإسكندرية، 1998، ص.ص 264-265. 18- ALAIN BEITONE ET AUTRES, SCIENCES SOCIALES, PARIS: EDITION SIREY, 2<sup>EME</sup> EDITION, 2000; P182. 19 - محمد الغزالي، هذا ديننا، دار الكتب، الجزائر ، 1988، ص 162. 20– ميشال بارت، ماري مكشوش، الأسرة الهامشية، ترجمة منبي الركابي باسيل، دار الحداثة، بير وت، 1983، ص 69. 21- محمد أحمد بيومي، عفاف عبد العليم ناصر، علم الاجتماع العائلي- دراسة التغيرات في الأسرة العربية، دار المعرفة الجامعية، الإسكندرية، 2003، ص 26. 22– حنان عبد الحميد العنانبي، الطفل والأسرة والمحتمع، دار الصفاء، عمان، 2000، ص 56.  $-126-$ 

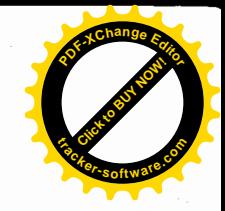

23- زهير محمود الكرمي، الإنسان والعائلة، المكتبة الوطنية، عمان، 2000، ص 62. 24- سناء الخولبي، الزواج والعلاقات الأسرية، دار المعرفة الجامعية، الاسكندرية، 1993، ص 215. 25- سامية مصطفى الخشاب، النظرية الاجتماعية ودراسة الأسرة، دار المعرف، مصر، 1982، ص 17. 26- عبد الله محمد عبد الرحمن، مرجع سابق، ص.ص 251-258. 27- سناء الخولي، الأسرة والحياة العائلية، دار النهضة العربية، بيروت، 1984، ص.  $.157-156$  ص 28- سامية مصطفى الحشاب، مرجع سابق، ص 35. 29–سلوى عبد الحميد الخطيب، مرجع سابق، ص.ص 380–381. 30- سامية مصطفى الخشاب، مرجع سابق، ص 41. 31- إحسان محمد الحسن، مرجع سابق، ص. ص 32-42 32- أحمد زايد وأخرون،الأسرة والطفولة– دراسات اجتماعية وأنثويولوجية، دار المعرفة الجامعية، الإسكندرية، بدون سنة نشر، ص 17. 33– معين خليل عمر ، علم إجتماع الأسرة ، دار الشروق، عمان، 2000، ص 46.

 $-127-$